$<<$ MasterCAM X  $>$ 

<<MasterCAM X 100 >>

, tushu007.com

- 13 ISBN 9787122046079
- 10 ISBN 7122046079

出版时间:2009-5

页数:256

PDF

更多资源请访问:http://www.tushu007.com

 $<<$ MasterCAM X  $>$ 

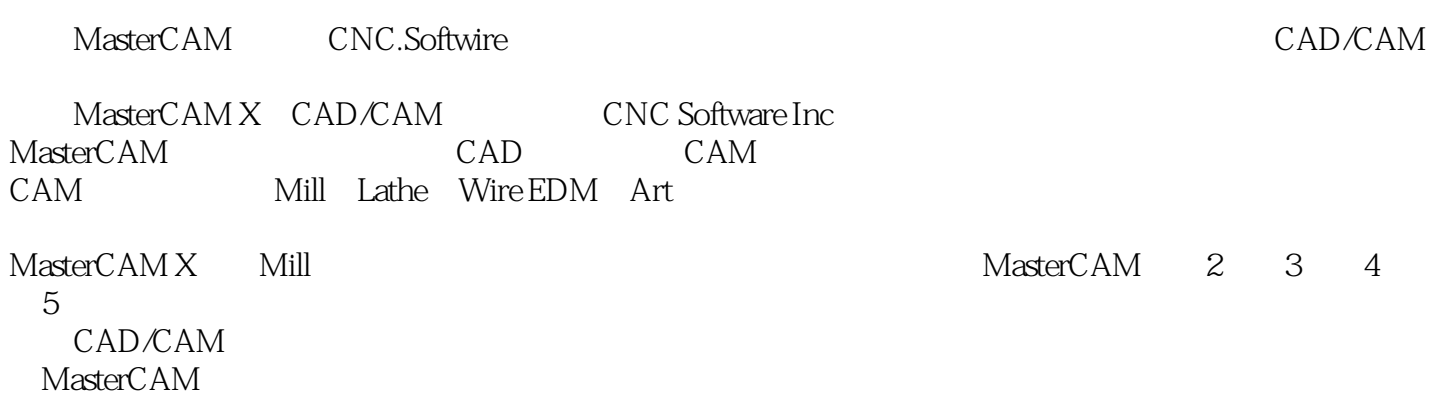

 $,$  tushu007.com

 $CAM$   $CAM$ 

, tushu007.com

## $<asterCAM X  $>$$

 $\arctan \frac{1}{\alpha}$  $100$ 

 $CAM$ 

 $,$  tushu007.com

## $<asterCAM X  $>$$

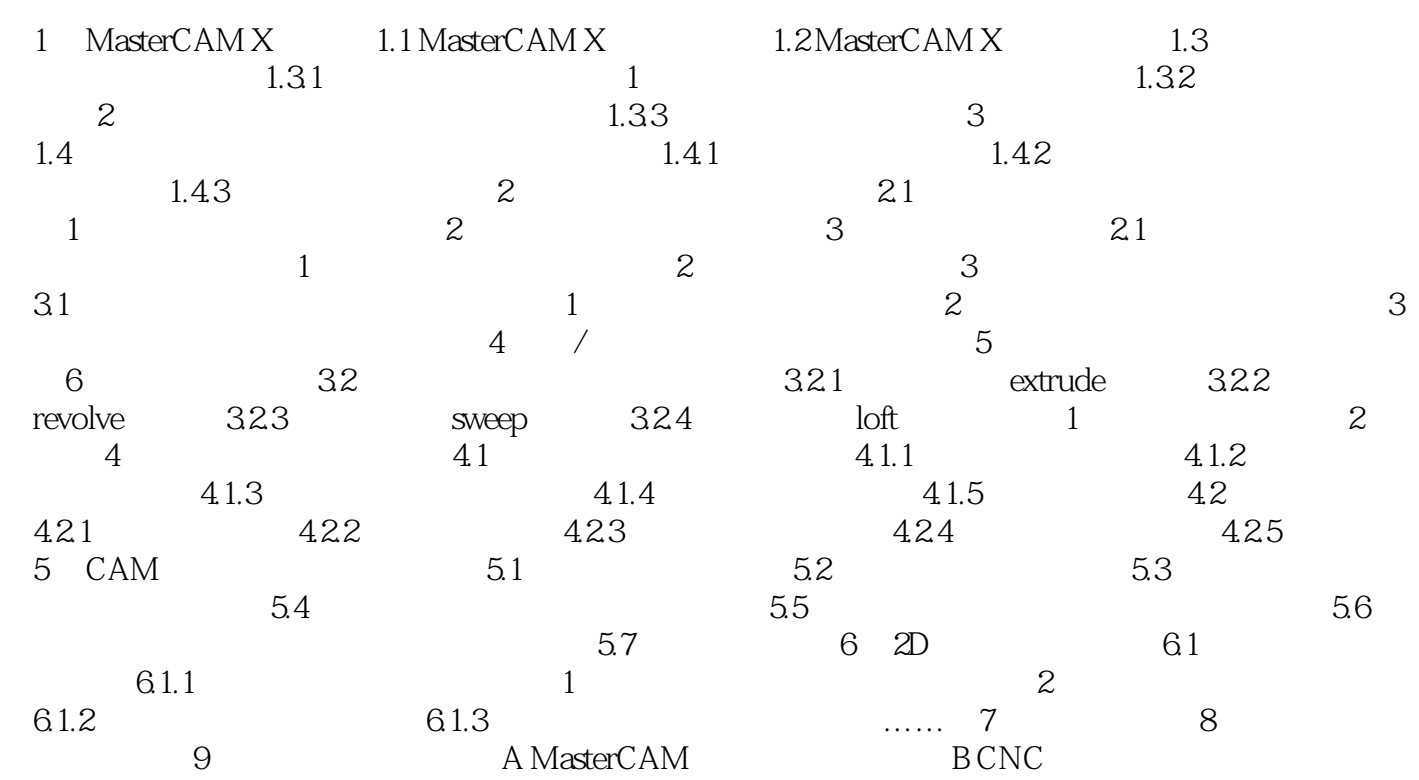

 $,$  tushu007.com

## $<<$ MasterCAM X  $>$

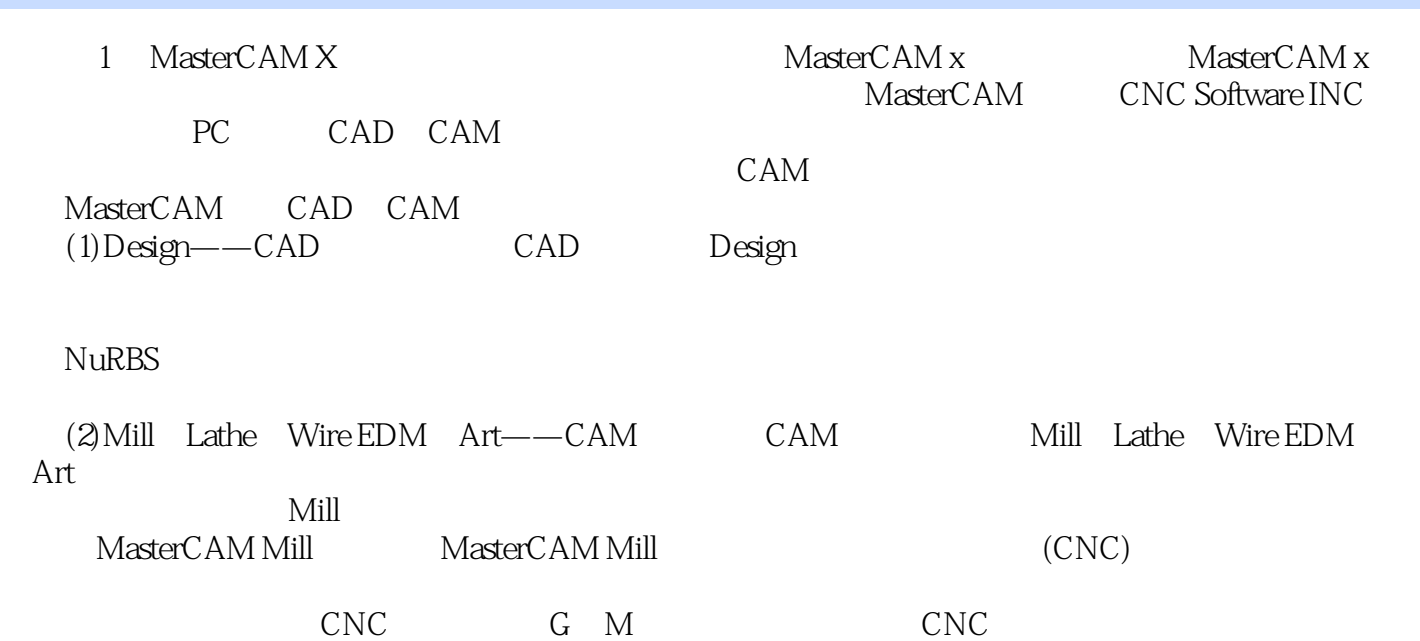

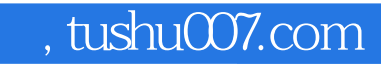

## $<asterCAM X  $>$$

本站所提供下载的PDF图书仅提供预览和简介,请支持正版图书。

更多资源请访问:http://www.tushu007.com